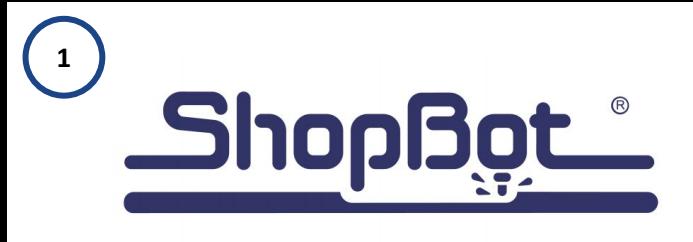

Laser Pointer **Calibration** 

SBG00602

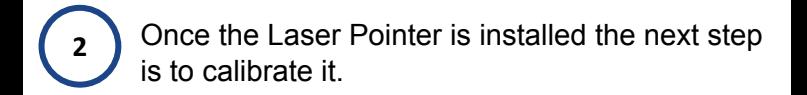

- 1. Download the files onto your PC.
- 2. Transfering files to SbParts.
- 3. Calibrating the difference between the laser pointer beam and the spindle location

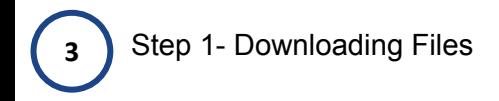

Please visit.

<https://www.shopbottools.com/support/documentation/accessories>

Download the files under the Laser Pointer Subtitle.

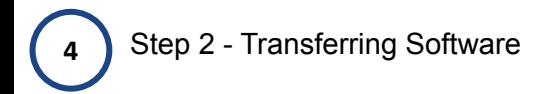

Open two File Explorer Windows, this will make it easier to drag and drop files.

Select the File name *Laser Pointer*, *LP Variables* and *Registration*.

Click the C Drive and find the SBparts Folder.

Drag the Files into your SBparts Folder.

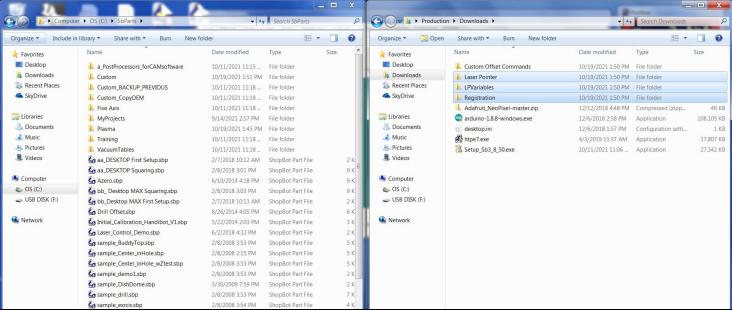

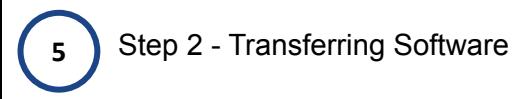

Your SbParts Folder should look similar to this.

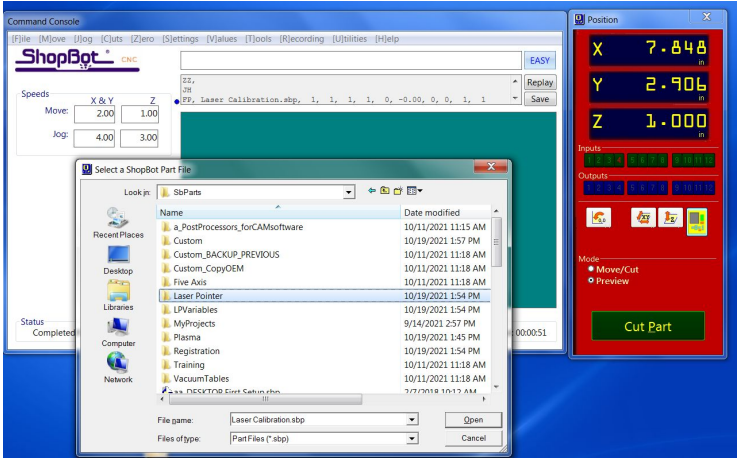

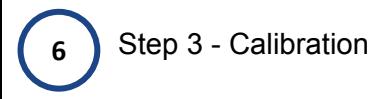

Next you will click in the command toolbar and type FP. Select the *C Drive* > *SbParts* > *Laser Pointer* and then click the *Laser Calibration.sbp* File.

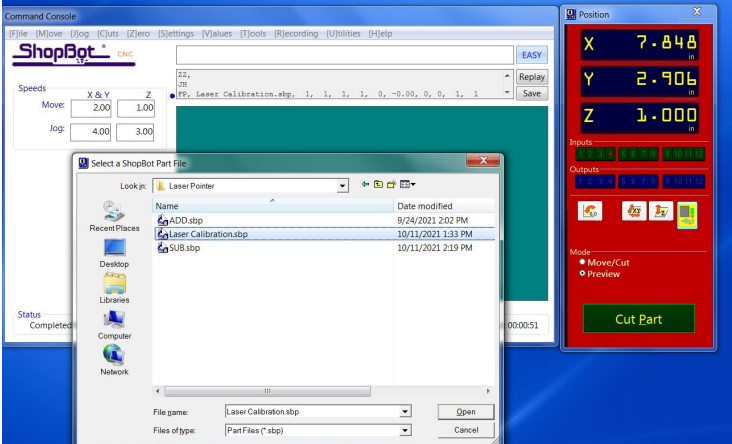

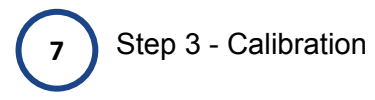

Please make sure cutting area is free and clear of anything that could be damaged.

Follow the steps as prompted.

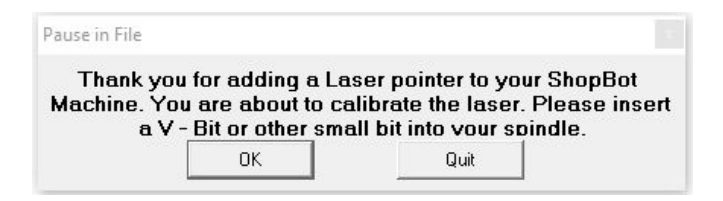

Using a V - Bit or a small bit like ⅛" End Mill will help you calibrate your Laser Pointer as accurately as possible.

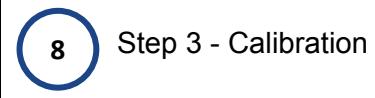

The program will ask you how you would like to Zero your material.

If you want to use the Z - Plate, please click **Yes** and proceed.

If you select **NO** the Keypad will come up and you will Zero your bit manually.

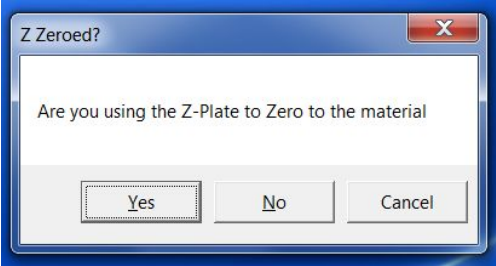

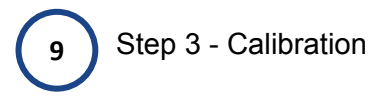

After you have zeroed your bit the warning to start the spindle will appear.

## MAKE SURE THE Z -ZERO CLIP & PLATE ARE DISCONNECTED.

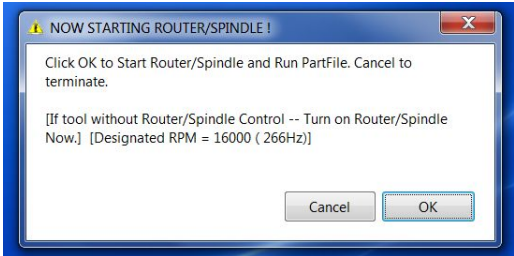

The Spindle will turn off and make a small indentation at X6, Y6.

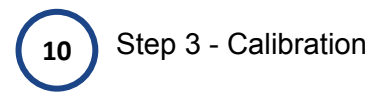

You will be prompted to turn on your Laser Pointer.

Once clicking OK, the keypad will come up on the screen and you will move the Laser Point to the center of the hole just made.

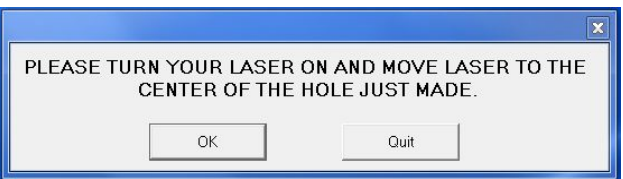

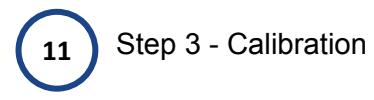

Once you move your Laser. Hit the ESC key.

The Keypad will close, your offset will be displayed in the message screen and the file will end. Your Offsets will be logged into the LP Variables folder.

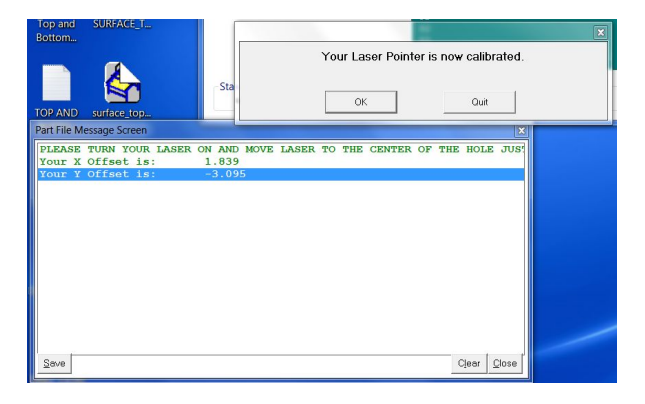

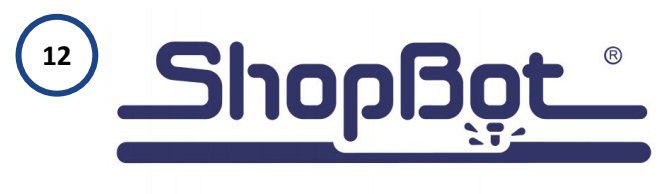

Thank you.

## Your laser pointer is now calibrated.

Please contact ShopBot support if you have any issues.

> 1-888-680-4466 ShopBot Tools, Inc. 3333B - Industrial Drive Durham, NC 27704 USA